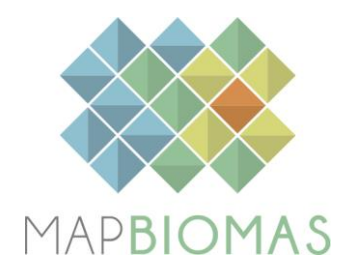

# **Atlantic Forest - Appendix**

## **Collection 5**

**Version 1**

**General coordinator**

Marcos Reis Rosa

**Team**

Fernando Frizeira Paternost Jacqueline Freitas Viviane Cristina Mazin Eduardo Reis Rosa

### **1. Overview of classification method**

The initial classification of the Atlantic Forest biome within the MapBiomas project consisted of applying decision trees to generate annual maps of the predominant native vegetation (NV) types, which were distinguished in three classes: Forest, Savanna, and Grassland. The method used to generate these annual maps evolved over time, with significant improvements from the first MapBiomas Collection to the present.

Collection 1.0 covered the period of 2008 to 2015 and was published in 2016. Collections 2.0 and 2.3 covered the period of 2000 to 2016 and were published in 2018. The classification using Random Forest was implemented in Collection 2.3, and from this point onward, the empirical decision tree was used for the purpose of generating stable samples, which were classified as the same NV type over the considered period (2000-2016). These stable samples were used to train the Random Forest models for the classification of the entire time series. Collections 3.0 and 3.1 expanded the period covered to 1985–2017. Collections 4.0 and 5 used training samples collected based on the stable samples from the previous collection and reference maps.

**Table 1.** The evolution of the Atlantic Forest mapping collections in the MapBiomas Project, its periods, level and number of classes, brief methodological description, and global accuracy in Level 1 and 2.

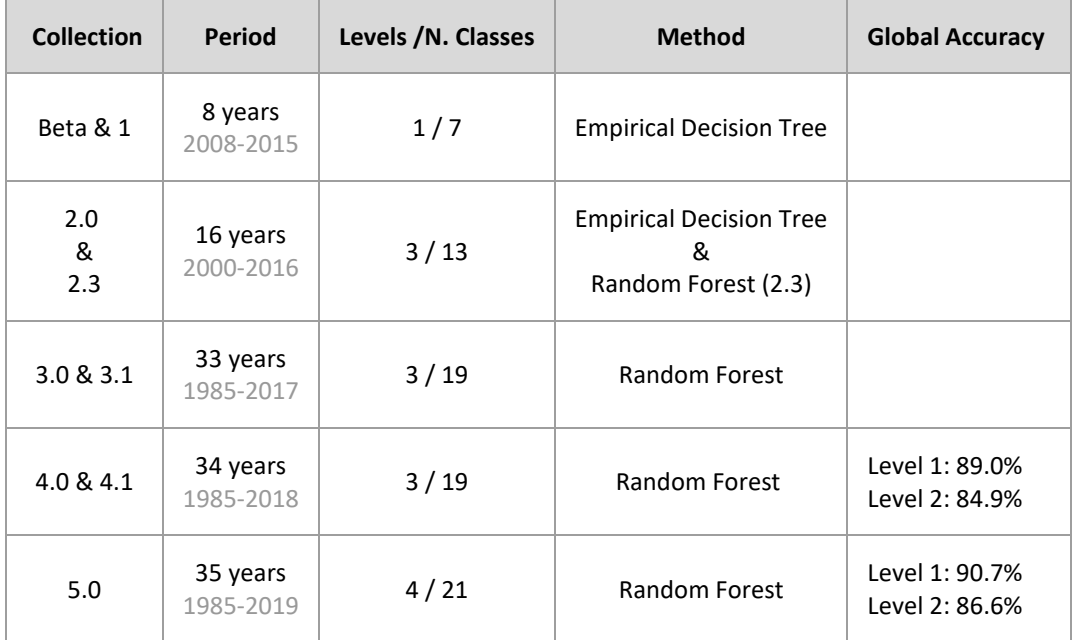

The production of the Collection 5, with land cover and land use annual maps for the period of 1985-2019, followed a sequence of steps in the Atlantic Forest biome, similar to those used in the previous Collection 3 and Collection 4 (**Figure 1**). However, some improvements were added up, particularly in the geographical units for classification, balance of samples and in the post classification filters.

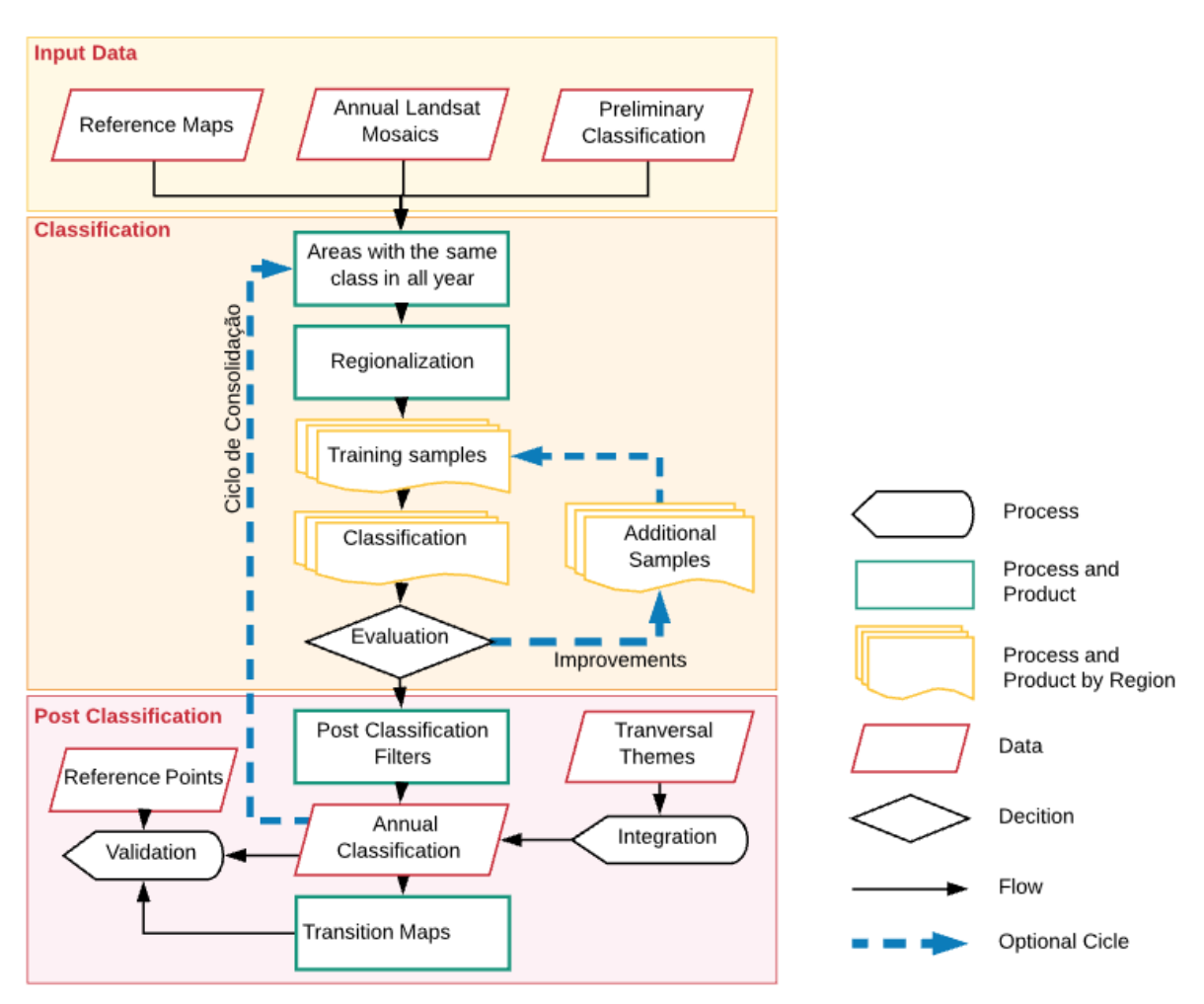

**Figure 1.** Classification process of Collection 4 in the Atlantic Forest biome.

## **2. Landsat image mosaics**

## **2.1. Definition of the temporal period**

The image selection period for the Atlantic Forest biome was defined aiming to maximize the coverage of Landsat images after cloud removing/masking.

Despite the diversity of ecosystems and the great extent of the biome (Figure 2), both in latitudinal amplitude and in coast extension, the Atlantic Forest has a well-defined dry period between the months of April to September (Figure 3).

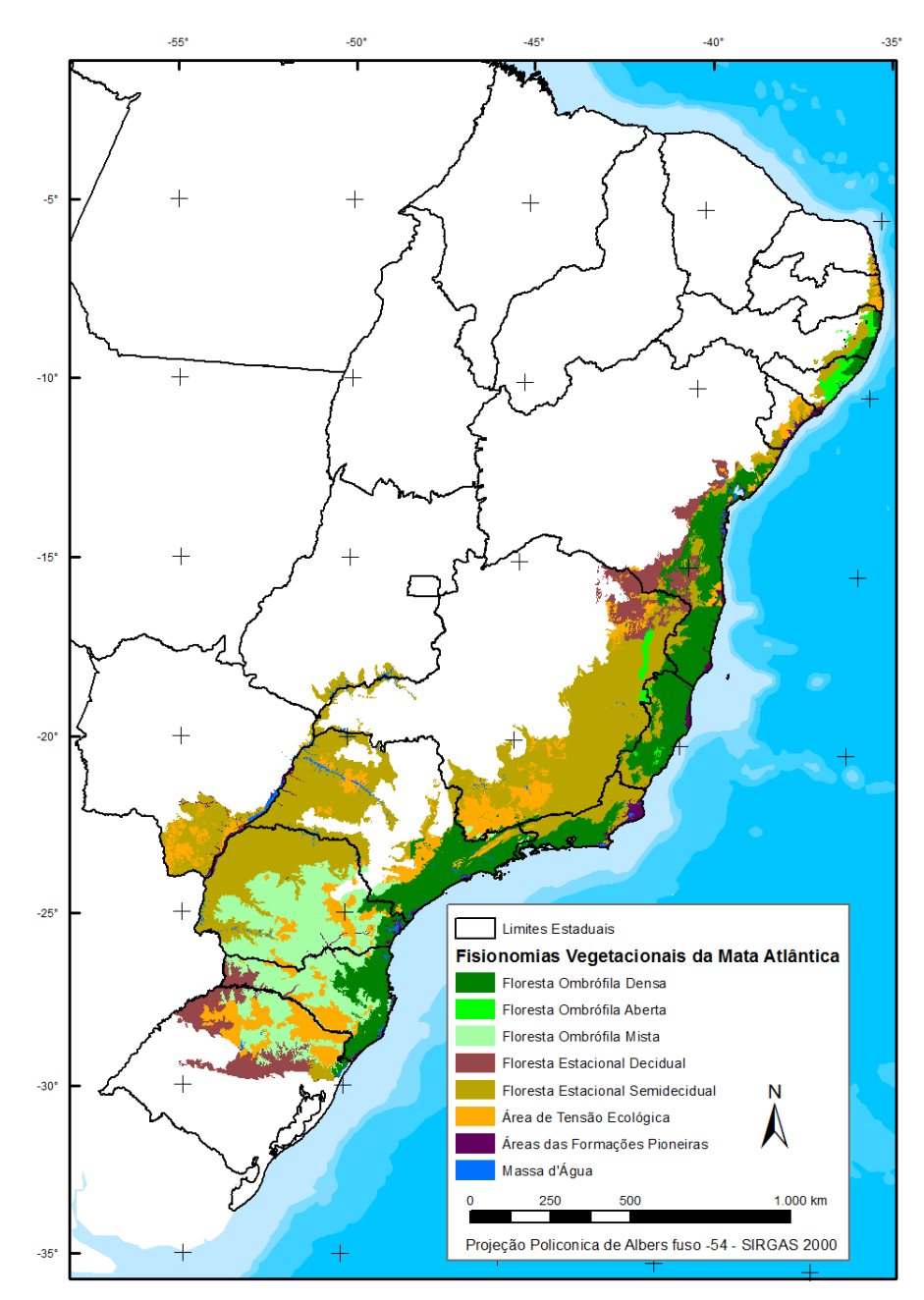

**Figure 2.** Native vegetation types in the Atlantic Forest biome (IBGE, 2017).

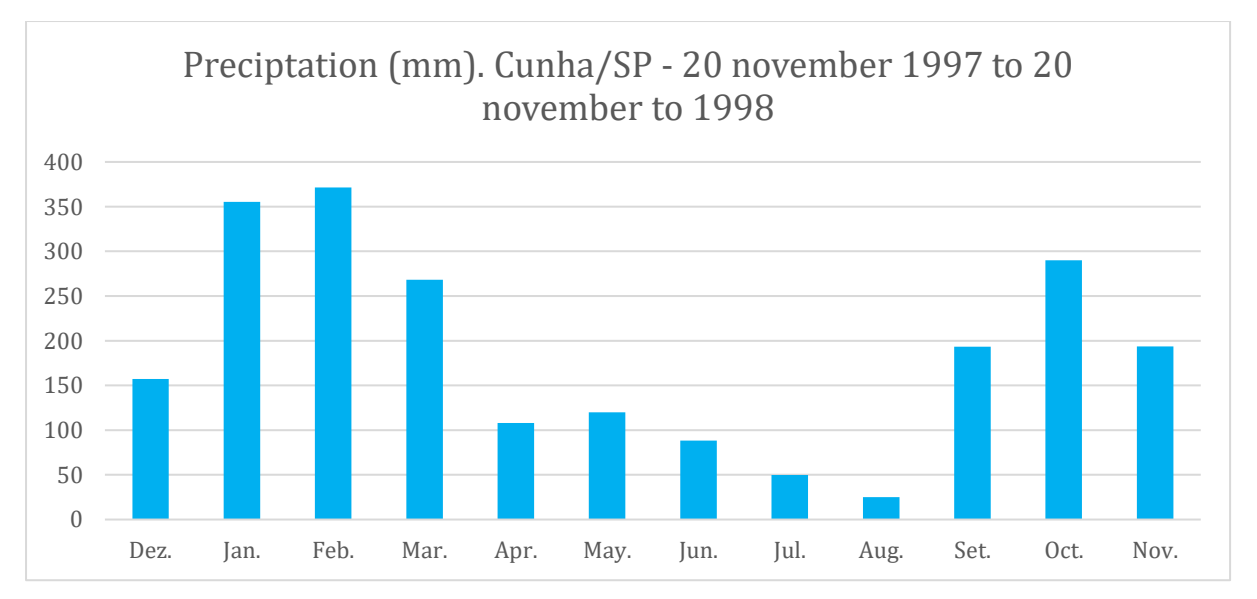

**Figure 3.** Monthly precipitation values of the period from November 20, 1997 to November 20, 1998, in Cunha-SP (ARCOVA et al., 2003).

#### **2.2. Image selection**

For the selection of Landsat scenes to build the mosaics of each chart for each year, within the acceptable period, a threshold of 50% of cloud cover was applied (i.e., any available scene with up to 50% of cloud cover was accepted). This limit was established based on a visual analysis, after many trials observing the results of the could removing/masking algorithm. When needed, due to excessive cloud cover and/or lack of data, the acceptable period was extended to encompass a larger number of scenes to allow the generation of a mosaic without holes. Whenever possible, this was made by including months in the beginning of the period, in the winter season.

In most cases the period from April  $1<sup>st</sup>$  to August 30<sup>th</sup> was good to get a mosaic with none or few missing information caused by clouds and shades. In some specific cases it was needed to significantly extend the temporal period to include images from September and October.

In the Northeast states the period was February  $1<sup>st</sup>$  to 30 of October to maximize the visible areas and avoid missing areas caused by clouds.

For each year we used images from the best Landsat available:

- 1985 to 1999 Landsat 5
- $\bullet$  2000 to 2002 Landsat 7
- 2003 to 2011 Landsat 5
- $2012$  Landsat 7
- $2013$  to 2019 Landsat 8

## **2.3. Final quality**

As a result of the selection criteria, most of mosaics presented satisfactory quality. Northeast of Brazil and some regions in Santa Catarina and São Paulo offer more challenge to build clean mosaics and the information still has some noise or missing data.

## **3. Definition of regions for classification**

The classification was done in homogenous regions to reduce confusion of samples and classes, as well as to allow a better balance of samples and results. The Atlantic Forest biome was divided in 30 regions based in (Figure 4):

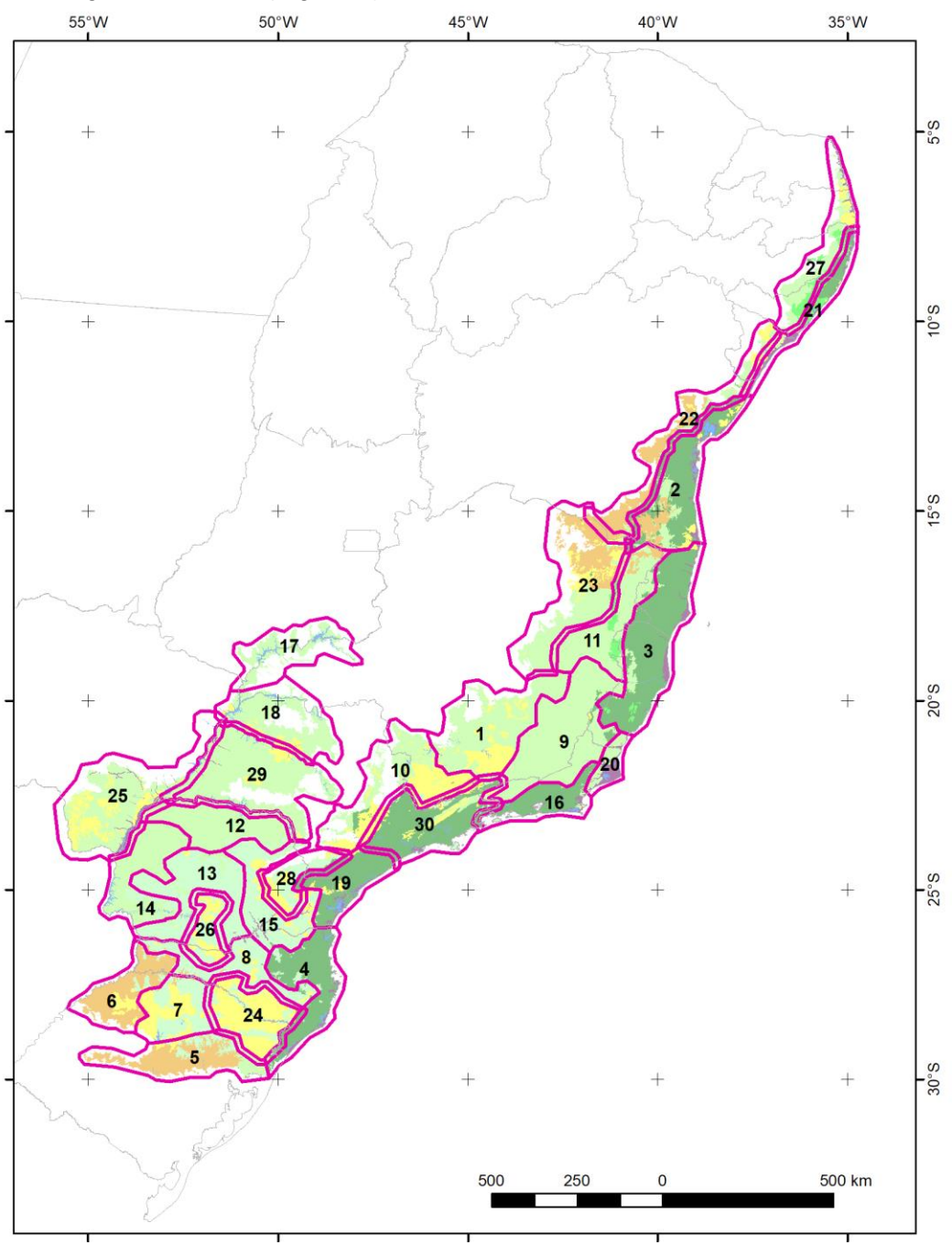

**Figure 4.** Regions used in the classification of Atlantic Forest biome.

## **4. Classification**

## **4.1. Classification scheme**

The digital classification of the Landsat mosaics for the Atlantic Forest biome aimed to individualize a subset of eight land cover and land use classes from the complete legend of MapBiomas Collection 5 (Table 1), which were integrated with the cross-cutting themes in a further step.

**Table 1.** Land cover and land use categories considered for digital classification of Landsat mosaics for the Atlantic Forest biome in the MapBiomas Collection 4.

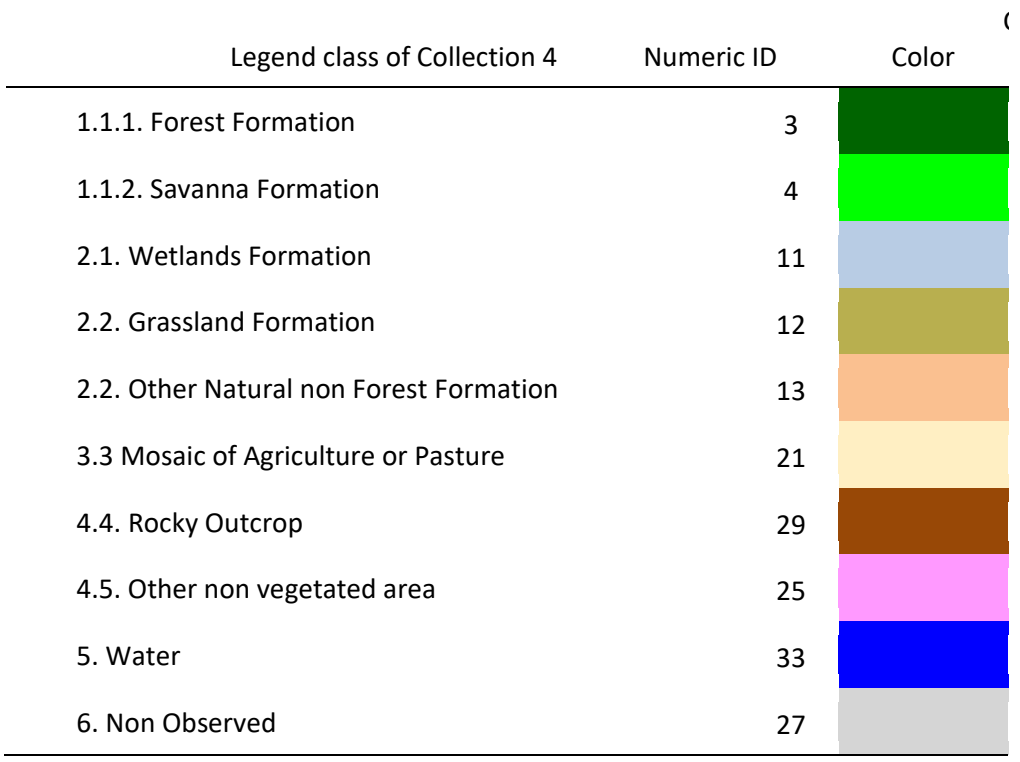

Exceptionally, in regions 01, 10, 19, 21, 27 and 30 we also included the class 3.2.1 Annual and Perennial Crop (id: 19) and in regions 01, 03, 08, 10, 13, 15, 23, 24, 28 and 30 we also included the class 1.2 Forest Plantations (id: 9).

## **A) Forest Formation**

Forest Formation include natural forest (exclude Forest Plantation) areas of more than 0.5 hectares (ha) with trees with minimum height of 5 meters (m) and tree canopy cover that varied for each type of original forest formation (**Figure 5**):

- Dense Ombrophiles Forest tree crown cover of more than 80%
- Mixed Ombrophiles Forest- tree crown cover of more than 80%
- Open Ombrophiles Forest tree crown cover of more than 60%
- Seasonal Deciduous Forest- tree crown cover of more than 60%
- Seasonal Semideciduous Forest- tree crown cover of more than 60%<br>- ""

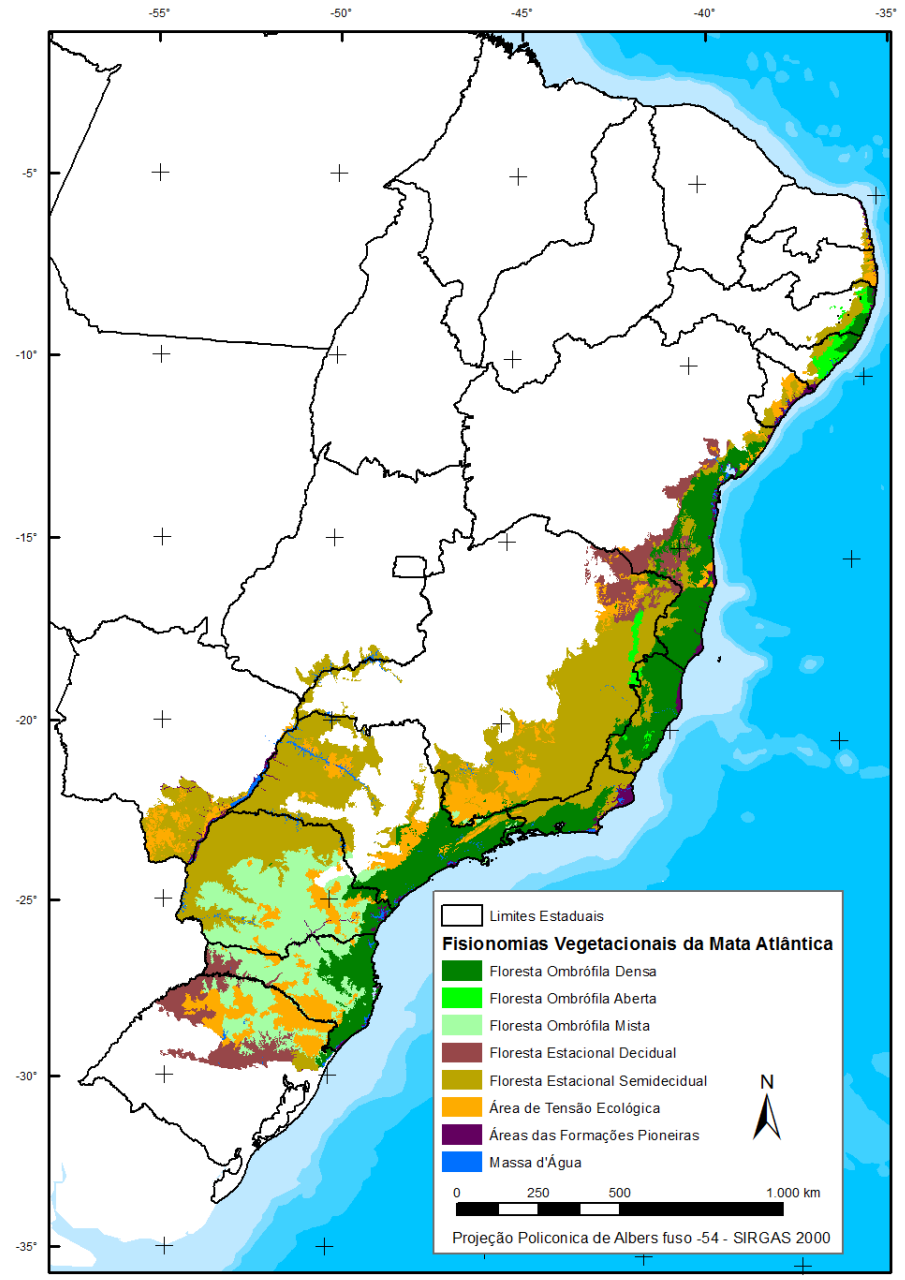

**Figure 5.** Native vegetation types in the Atlantic Forest biome (IBGE, 2017).

### **4.2 Feature space**

The feature space for digital classification of the categories of interest for the Atlantic Forest biome comprised a subset of 35 variables (Table 2), taken from the complete feature space of MapBiomas Collection 3. They include the original Landsat reflectance bands, as well as vegetation indexes, spectral mixture modeling-derived variables, terrain morphometry (slope), and a spatial texture measure. The definition of the subset was made based on a feature importance analysis produced with Random Forests classification with all bandas and 200 interactions.

**Table 2.** Feature space subset considered in the classification of the Atlantic Forest biome Landsat image mosaics in the MapBiomas Collection 4 (1985-2018).

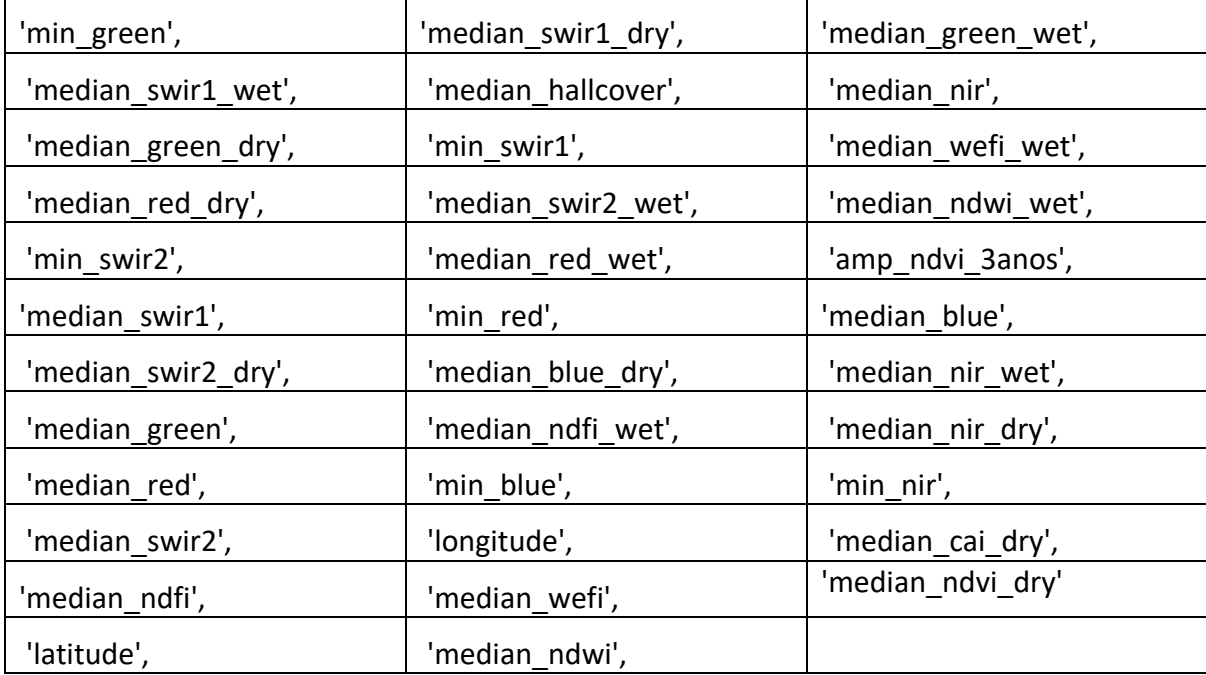

## **4.3. Classification algorithm, training samples and parameters**

Digital classification was performed region by region, year by year, using a *Random Forest*  algorithm (Breiman, 2001) available in Google Earth Engine, running 70 iterations (random forest trees)*.* Training samples for each region were defined following a strategy of using pixels for which the land cover and land use remained the same along the 34 years of Collection 4.1, so named "stable samples". An ensemble taken from three main sources was made: extracted from Collection 4.1; manually drawn polygons; and complementary samples.

## **4.3.1. Stable samples from collection 4.1**

The extraction of stable training samples from the previous Collection 4.1 followed several steps aiming to ensure their confidence for use as training areas. We have identified the predominant, secondary, and rare class and in each region. The areas that did not change class from 1985 to 2018 in collection 4.1 were used to generate random training points balanced with the rule:

- 3.000 points to predominant class
- 2.000 points to secondary class
- 200 points to rare class

## **4.3.2. Complementary samples**

The need for complementary samples was evaluated by visual inspection and by comparing the output of the preliminary classification with 5.000 validation points used in collection 3.1. Complementary sample collection was also done drawing polygons using Google Earth Engine Code Editor. The same concept of stable samples was applied, checking the falsecolor composites of the Landsat mosaics for all the 34 years during the polygon drawing. Based in the knowledge of each region, polygon samples from each class were collected and the number of random points in these polygons were defined to balance the samples.

## **4.3.3. Final classification**

Final classification was performed for all regions and years with stable and complementary samples. All years used the same subset of samples and it was trained in the same mosaic of the year that was classified.

## **5. Post-classification**

Due to the pixel-based classification method and the long temporal series, a list of postclassification spatial and temporal filters was applied. The post-classification process includes the application of gap-fill, temporal, spatial and frequency filters. The temporal filter rules were adapted for the land cover and land use classes used in the Atlantic Forest biome and were complemented by specific rules to adjust for cases where a pixel appeared.

## **5.1. Temporal Gap Fill filter**

In this filter, no-data values ("gaps") are theoretically not allowed and are replaced by the temporally nearest valid classification. In this procedure, if no "future" valid position is available, then the no-data value is replaced by its previous valid class. Therefore, gaps should only exist if a given pixel has been permanently classified as no-data throughout the entire temporal domain.

#### **5.2. Spatial filter**

The spatial filter avoids unwanted modifications to the edges of the pixel groups (blobs), a spatial filter was built based on the "connectedPixelCount" function. Native to the GEE platform, this function locates connected components (neighbors) that share the same pixel value. Thus, only pixels that do not share connections to a predefined number of identical neighbors are considered isolated. In this filter, at least six connected pixels are needed to reach the minimum connection value. Consequently, the minimum mapping unit is directly affected by the spatial filter applied, and it was defined as 6pixels (~0,5 ha).

#### **5.3. Temporal filter**

The temporal filter uses the subsequent years to replace pixels that has invalid transitions.

In the first process the filter looks any native vegetation class (3, 4, 12, 13) that is not this class in 85 and is equal in 86 and 87 and then corrects 85 value to avoid any regeneration in the first year.

In the second process the filter looks pixel value in 2019 that is not 21 (Mosaic of Agriculture and Pasture) and is equal 21 in 2017 and 2018. The value in 2019 is then converted to 21 to avoid any regeneration in the last year.

The third process looks in a 3-year moving window to correct any value that is changed in the middle year and return to the same class next year. This process is applied in this order: [21, 9, 33, 13, 4, 29, 12, 11, 3].

The last process is similar to the third process, but it is a 4- and 5-years moving window that corrects all middle years.

## **5.4. Frequency filter**

Frequency filters were applied only in pixels that were considered "stable native vegetation" (at least 33 years as [3, 4, 12, 13]). If a "stable native vegetation" pixel is at least 80% of years of the same class, all years are changed to this class. The result of these frequency filters is a classification with more stable classification between native classes (e.g. Forest and Savanna). Another important result is the removal of noises in the first and last year in the classification.

## **5.5. Incident filter**

An incident filter was applied to remove pixels that change too many times in the 35 years. All pixels that changes more than 10 times and is connected to less than 6 pixels that also changes more than eight times is replaced to Mosaic of Agriculture or Pasture (21). This avoids changes in the border of the classes.

All forest pixels that change more than 12 times and are connected to less than 66 pixels that also changes more than ten times is replaced to Mosaic of Pasture and Agriculture (21). Forests are stable and these areas that changes this much are not forest.

## **6. Validation strategies**

The set of 14.487 independent validation points provided by Lapig (*Laboratório de Processamento de Imagens e Geoprocessamento - UFG*) was used to perform accuracy analysis (**Figure 6**).

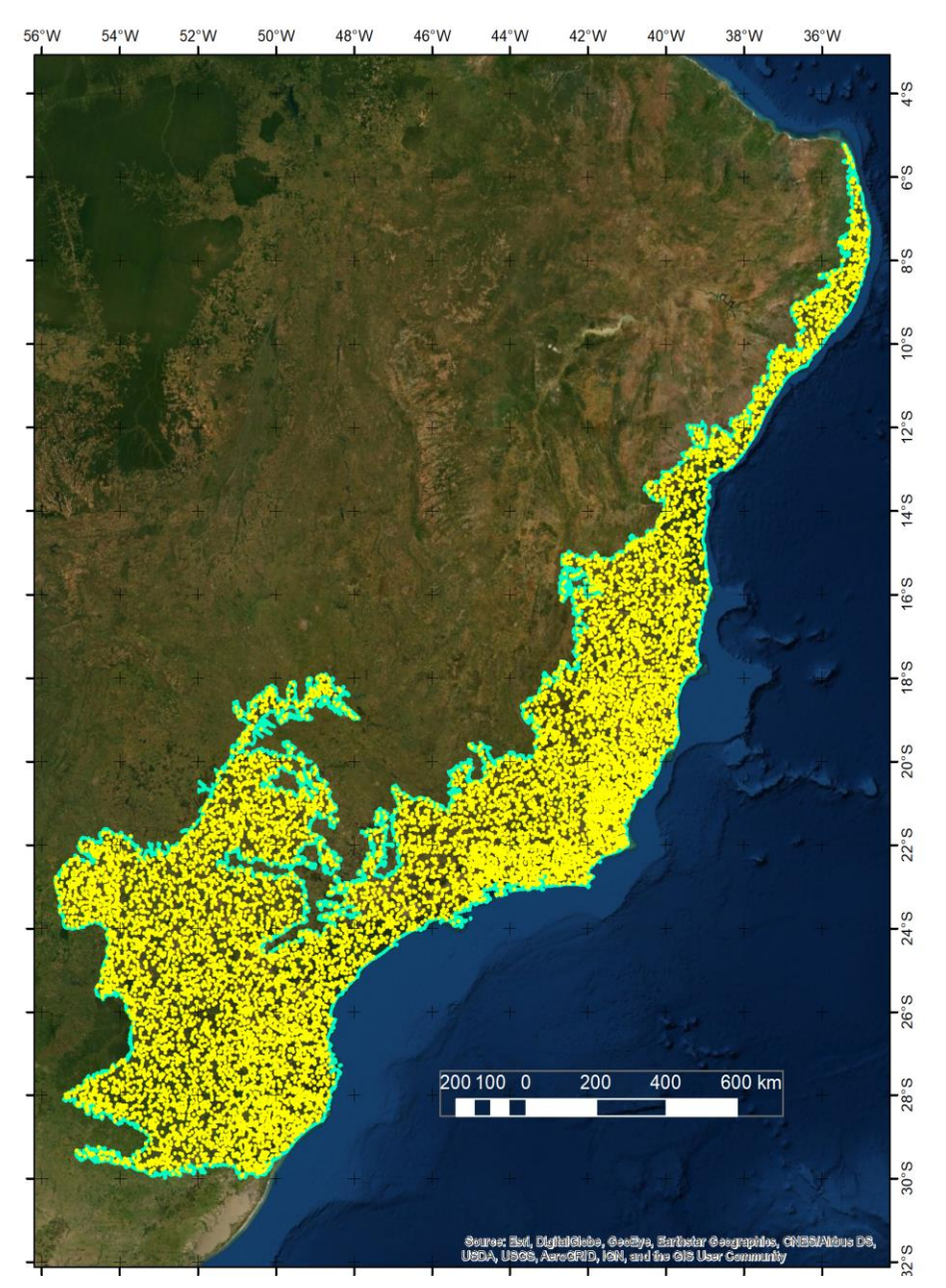

**Figure 6.** Accuracy points in Atlantic Forest.

To result of accuracy is presented in MapBiomas Website.

[https://mapbiomas.org/en/estatistica-de-acuracia?cama\\_set\\_language=en](https://mapbiomas.org/en/estatistica-de-acuracia?cama_set_language=en)

The detailed information about inclusion and omission error are presented in Figure 7. and Figure 8.

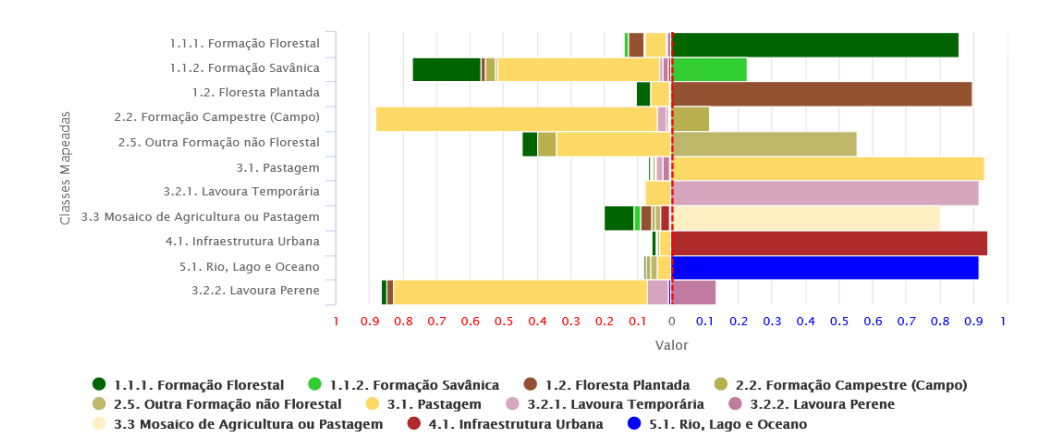

**Figure 7.** Inclusion error in 2018 in Atlantic Forest for each level 3 class

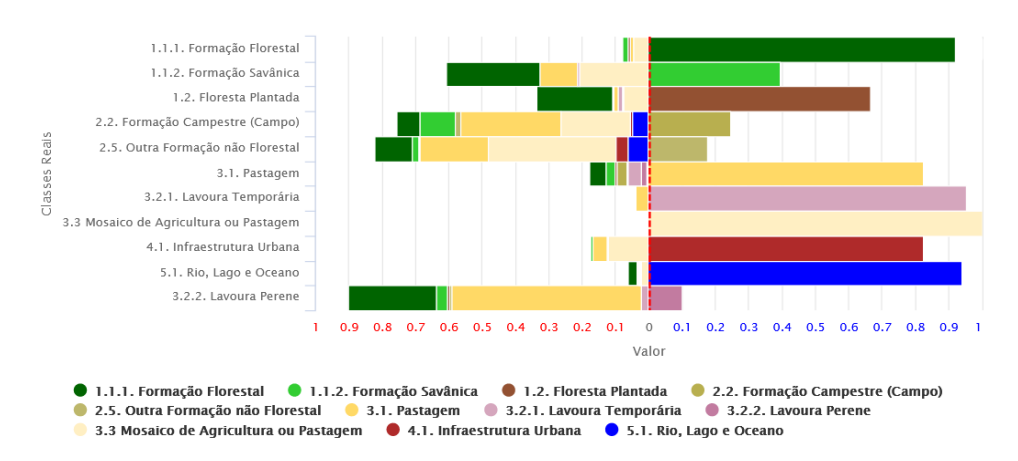

**Figure 8.** Omission error in 2018 in Atlantic Forest for each level 3 class.

## **7. References**

Breiman, L. Random forests. **Machine learning**, v. 45, n. 1, p. 5-32, 2001.

ARCOVA, F. C. S.; CICCO, V. DE; ROCHA, P. A. B. Precipitação efetiva e interceptação das chuvas por floresta de Mata Atlântica em uma microbacia experimental em Cunha - São Paulo. **Revista Árvore**, v. 27, n. 2, p. 257–262, 2003.

## IBGE. **Vegetação RADAM**. Disponível em:

<ftp://geoftp.ibge.gov.br/informacoes\_ambientais/acervo\_radambrasil/vetores/>. Acesso em: 30 maio. 2018.